# **INTERNET INSTALLATION PROJECT FOR PIRCA RURAL TOWN LIMA – PERU**

Diego A. Otárola 200616101@mail.urp.edu.pe Irvin Samamé 200616917@mail.urp.edu.pe Joel O. Castillo 200616083@mail.urp.edu.pe Manuel Gómez [200616094@mail.urp.edu.pe](mailto:200616094@mail.urp.edu.pe) Profesor: RUBÉN COTERA [rcotera@mail.urp.edu.pe](mailto:rcotera@mail.urp.edu.pe)

#### **Curso: CE1009 Comunicaciones Rurales 2011-01** Escuela Profesional de Ingeniería Electrónica Universidad Ricardo Palma

**SUMMARY:** The rural town of PIRCA is located in Lima at an altitude of 3255m. at latitude 11 ° 14 'South and longitude 76 ° 39' West, with basic services of water and electricity but not telephone or Internet, which is why installing arises rural Internet service through a satellite earth station and from there to provide wireless Internet service to the community members, using devices to carry out this project.

**PALABRAS CLAVE**: Pirca, Estación Terrena, Internet Satelital, Rural, Wi-fi

## *1 INTRODUCCIÓN*

.

El presente proyecto, tiene como finalidad utilizar las tecnologías de informática y comunicaciones para abastecer de un servicio tecnológico a una comunidad rural, integrando al mundo de hoy y formar parte de los cambios globalizados. La implementación de equipos modernos que facilitarán el rendimiento y calidad del servicio a tratar.

Para brindar el servicio de Internet satelital a una estación terrena y partiendo de esta última, dar la facilidad a los usuarios puedan gozar el servicio de Internet inalámbrico, se requiere de equipos de outdoor e indoor tanto en la estación terrena como en cada usuario.

Además, el diseño de la red inalámbrica no sólo depende de la utilización de equipos de tecnología sino también de emplear como soporte programas de telecomunicaciones que influirán en el desempeño y calidad del proyecto a implementar como lo es Radio Mobile y Google Earth.

## *2 DESCRIPCIÓN DEL AREA DE TRABAJO*

## **2.1 UBICACIÓN**

La localidad de Pirca se encuentra ubicado en el departamento de lima, al nor-oeste de la capital, es la capital del Distrito de Altivillos Alto, provincia de Huaraz, entre las regiones naturales de Yunga y Quecha entre 2355 msnm a una latitud de 11° 14' 00" Sur y una longitud 76° 39' 14" Oeste. Posee un relieve accidentado y el conocimiento de esto facilita la implementación del proyecto y saber que dificultades debemos enfrentar. La Figura 1. muestra la ubicación de Pirca.

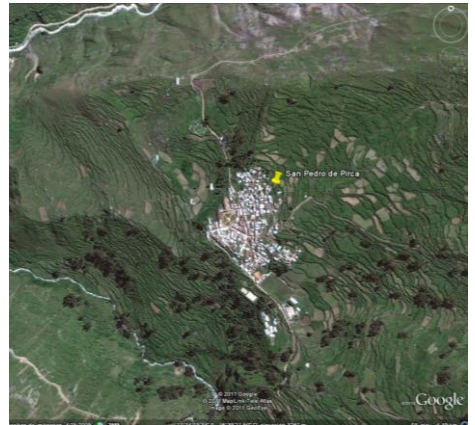

*Figura 1. Ubicación de Pirca*

La Figura 2. Muestra el relieve orográfico del distrito de Pirca.

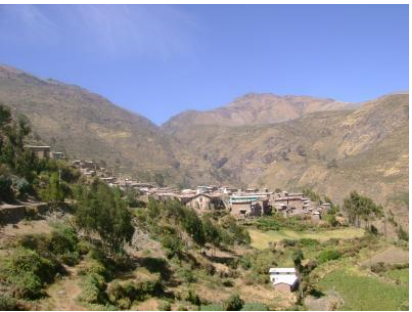

*Figura 2. Relieve Orográfico de Pirca*

## **2.2 RUTA DE ACCESO**

.

Como se menciono anteriormente, Pirca se encuentra al Nor-oeste de Lima metropolitana para poder acceder a esta localidad, se debe seguir las siguientes rutas.

De lima a Huaral se debe cubrir una distancia de 78Km en aproximadamente una hora y media mediante la panamericana norte (carretera asfaltada). De Huaral a Acos – Puente Caja una ruta de 75Km en asfalto en un promedio de 2 horas y media y finalmente desde Puente Caja a Pirca un tramo de 11Km mediante una pista afirmada en 45 minutos. La Ruta se muestra en la Figura 3.

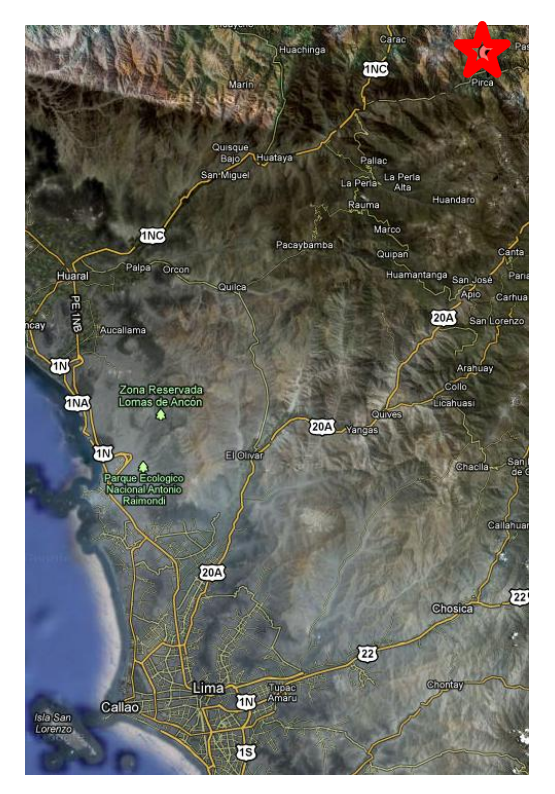

*Figura 3. Ruta de Acceso a Pirca*

## **2.3 ACTIVIDADES ECONOMICAS**

**Agricultura:** La actividad económica principal del distrito es la agricultura. Predomina el cultivo de habas, maíz, Papa, Olluco, etc.

**Ganadería:** El distrito es una zona ganadera, debido a la abundancia de terrenos cubiertos de pastos naturales, es productor de carne. Tiene ganado vacuno, ovino, caprino, porcino y camélido. También crían toros bravos, los que son vendidos a las localidades vecinas para la realización de las corridas de toros.

 Las principales actividades económicas realizadas en en la comunidad campesina de San Pedro de Pirca como son la ganadería y la agricultura, se muestran en la Figura 4.

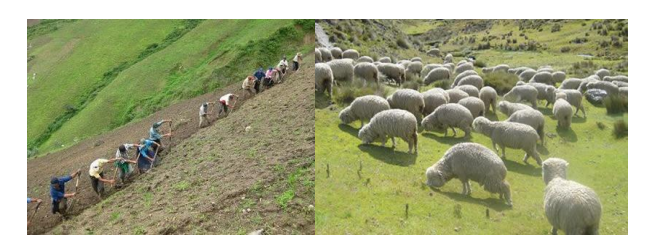

*Figura 4. Actividades Económicas*

## **2.4 SERVICIOS**

**Agua Potable:** Todas las localidades de Pirca tienen red de agua potable, además de los pilones, ubicados en la vía pública.

**Saneamiento Básico:** Se cuenta con red de desagüe, en la capital y demás pueblos, y servicios higiénicos públicos para los visitantes.

**Electrificación:** Todos los pueblos anexos y caseríos, tienen acceso a la luz eléctrica procedente de la estación de Tingo, perteneciente al Complejo Minero Santander.

## **2.5 POBLACIÓN**

Su población es de 976 habitantes, (censo INEI- 2007) con predominio de población adulta mayores de 65 años a más, y mínima población de niños.

### **2.6 CLIMA**

El clima es semiseco y frío, se presenta lluvias durante los meses de diciembre a marzo con fuertes precipitaciones y con temperaturas que varían desde 4° hasta 25° según la temporada. Como se muestra en la Figura 5.

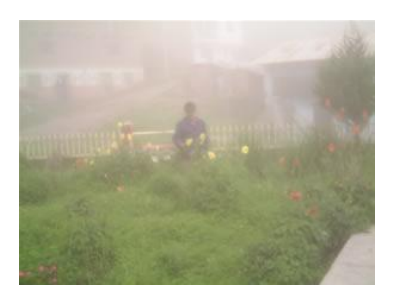

*Figura 5. Clima de Pirca*

## **2.7 TOPOGRAFÍA**

.

La topografía de esta zona es accidentada por presentar quebradas profundas y zonas de encajonamiento, ya que en esta zona se descubren varias pequeñas quebradas una de ellas la más cercana es la de Chilamayo y la del rio Chancay.

El área urbana presenta desniveles, desde muy pronunciadas hasta relieves de mediana pendiente.

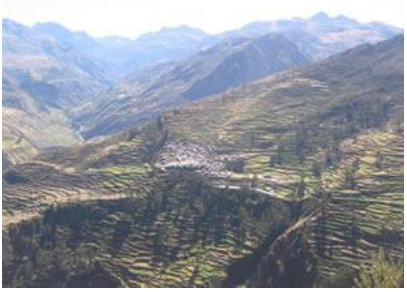

*Figura6. Topografía de Pirca*

#### *3 DESARROLLO DEL PROYECTO*

#### **3.1 PROVEEDOR DEL SERVICIO Y TARIFA**

Escogemos como proveedor del servicio a AMERICASAT el cual brinda servicio de Internet satelital banda ancha, con cobertura en todo el Perú y toda América latina. Para ello solo se necesita instalar una antena parabólica en Banda Ku usando equipos iDirect o Hughes, orientado hacia un satélite, ya sea Hispasat o Satmex 5.

Presenta un telepuerto ubicado en Miami el cual monitorea las 24 hrs. las conexiones para evitar fallas y poder darle soporte en el menor tiempo.

Para el caso de instalación de internet satelital en Pirca utilizaremos un enlace satelital con línea de vista al satélite SATMEX 5, ubicando la estación terrena al oeste del pueblo como se muestra en la Figura 7. Donde se encuentra uno de los puntos más altos y por este motivo, desde donde se colocara el Access Point que brinde servicio de internet Wi-Fi al pueblo.

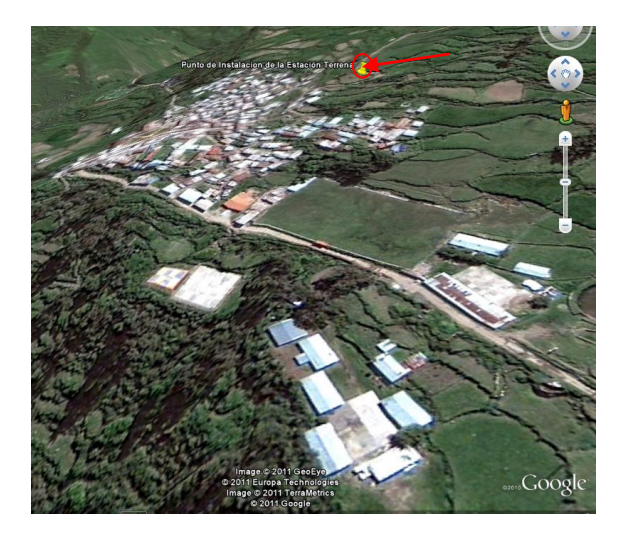

#### *Figura7. Vista del Punto de Instalación de la Estación Terrena*

AMERICASAT Brinda: los precios más bajos del mercado, el mejor ancho de banda, confiabilidad, velocidad, soporte, escalabilidad.

Los precios del Servicio de Internet satelital se presentan en las siguientes tablas. De la cual se tiene dos tipos de tarifas. Precios con ancho de banda garantizado del 10% en la Tabla I. y 25% en la Tabla II.

#### *Tabla I. Tarifas para 10% de ancho de Banda Garantizado*

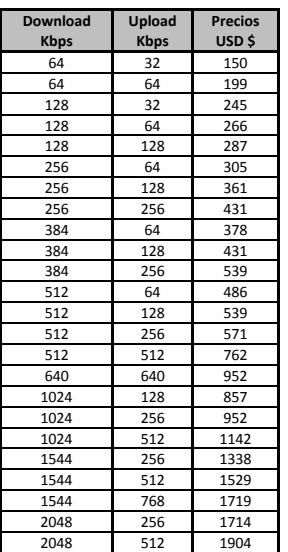

Teniendo en cuenta la demografía antes descrita, la cual es menor de los mil habitantes y siendo en su mayoría gente mayor de los 65 años, podemos determinar que se tendrá un bajo trafico por esto se opta por escoger la opción de tener velocidades de 512 Kbps de subida y 128 Kbps de bajada con un 10% garantizado a un precio de USD \$ 539 mensuales, incluido

*Tabla I. Tarifas para 25% de ancho de Banda Garantizado*

.

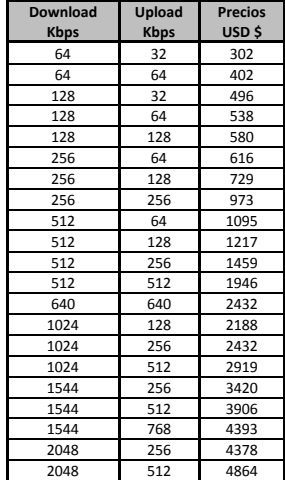

### **3.2 PAQUETES DE INSTALACION DEL SERVICIO**

AMERICASAT, ofrece paquetes de instalación de estación terrena principalmente de dos tipos los cuales diferencian en los diámetros de antenas teniendo un costo de 2700 dólares con una antena de 1.20 metros y de 3200 dólares con una antena de 1.80 metros siendo este sistema de mayor precio, ideal para zonas lluviosas. Estas dos tarifas y los equipos que incluyen, se muestran en la Tabla III.

#### *Tabla III. Precio de Paquetes de Equipos de Instalación*

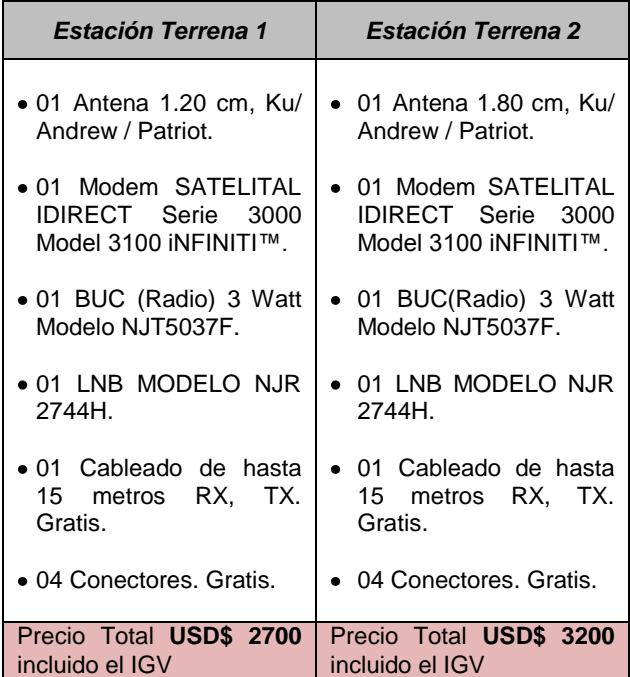

Teniendo en cuenta que en Pirca se presentan precipitaciones durante un tercio del año y bajas temperaturas, los ideal o recomendable seria usar un sistema de estación terrena que sea apropiado ante estas condiciones, por eso sería mejor una elección del paquete que trae consigo una antena de 1.80 metros ideal para zonas lluviosas.

### **3.3 UBICACIÓN DE LA ESTACIÓN TERRENA**

Por otra parte la estación terrena estará orientada a l satélite SATMEX 5 ubicado en una órbita geoestacionaria a 116.8º W, para estos datos, se debe calcular el ángulo de Azimuth y elevación para las coordenadas en las que se ubicará son Latitud 11.2344°S y Longitud 76.6543°O.

El ángulo de elevación, es el ángulo comprendido entre el plano tangente a la superficie de la tierra, en el punto donde se ubica la estación, y la línea imaginaria que une el centro del reflector principal, pasando por el punto focal del satélite.

El ángulo de azimut, es el ángulo comprendido entre la dirección Norte Sur, igual cero grados y medio en la dirección horaria con la proyección con el plano tangente, de la línea imaginaria que une el satélite con la estación terrena.

Para esto consideramos que el Este y norte, son números positivos, y el Oeste y el Sur, negativos.

$$
AZ = 360^{\circ} - \arctg \quad \frac{\tan(\theta)}{\sin(\alpha)} \tag{1}
$$

La ecuación (1) permite hallar el angulo de Azimuth para estaciones terrenas ubicadas al sur de la línea ecuatorial.

α: latitud de la estación terrena y θ: longitud relativa (longitud del satélite menos la de la estación terrena)

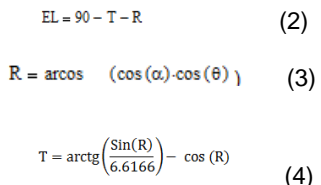

Las ecuaciones (3), (4) y (5), permiten determinar el ángulo de elevación para las estaciones terrenas ubicadas en el hemisferio oeste, de esta manera la línea de vista al satélite es como se muestra en la Figura 8.

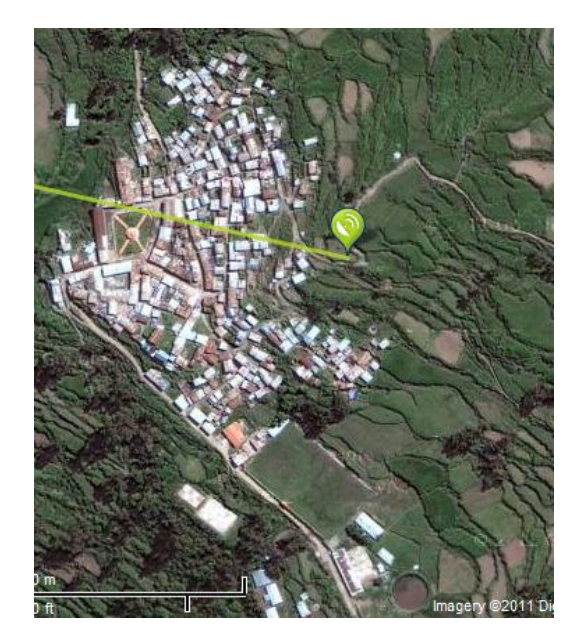

*Figura 8. Estación Terrena con línea vista al satélite SATMEX 5*

Desde este punto establecido para la estación terrena, el satélite se encuentra a una distancia de 37623Km. Además, el ángulo de Azimuth que presentara el plato parabólico es de 283º y una elevación de 42.1º.

### **3.4 RED DE WI-FI**

.

Habiendo establecido el punto de estación terrena, será este mismo donde se colocará el Access Point, que irradiará con internet WI-FI al poblado de Pirca en una banda no licenciada, en estaba banda se irradiará a una potencia de 100mW, siendo esta según las características técnicas del Access Point a utilizar (D-LINK DWL-2700AP) una potencia que permite un alcance en un radio máximo de 500 metros de la señal, cobertura suficiente (como se demostrará más adelante) para abastecer con una red de WI-FI al poblado rural de Pirca.

El Access Point D-Link DWL-2700AP que se muestra la Figura 9., es un robusto Access Point para soluciones Wireless Out-door, perteneciente a la familia D-Link AirPremier y para el estándar 802.11g, que permite implementar soluciones de acceso inalámbrico outdoor, como los conocidos Hotspots, facilitando de ésta forma el enlace y la comunicación a usuarios móviles, a Internet o a redes privadas.

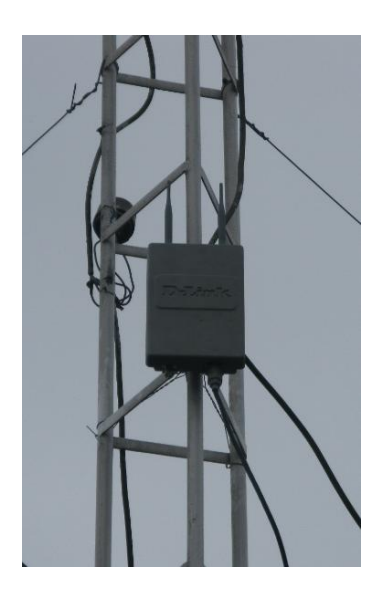

*Figura 9. Access Point D-link DWL2700AP Montado sobre Torre Ventada*

El cual permite tener una cobertura de hasta 500 metros, potencia de transmisión de 18dBm a 54Mbps, 20dBm a 48 y 36 Mbps y 23dBm a 24,18, 12, 11, 9, 6, 5.5, 2 y 1 Mbps en el estándar IEEE802.11g y de 23dBm a 11, 5.5, 2 y 1 Mbps en el estándar IEEE802.11b, lo cual nos indica que el Access Point transmite a una potencia de hasta 200mW.

El Access Point, como se muestra en la Figura 9. Ira montando en una torre ventada a una altura de 10 metros que permitirá de esta manera, tener una visibilidad de todo el pueblo. Por otro lado el Access Point, esta valorizado en 700 Dólares.

La torre ventada galvanizada, tiene un costo de 90 soles por tramos de 3 metros, por lo que se recitará 4 tramos, lo que nos da un costo total de 360 soles.

### *4 DESCRIPCION DEL EQUIPO DE LA ESTACION TERRENA*

## **4.1 ANTENA PARABÓLICA PATRIOT**

.

Dentro de los modelos en banda Ku para Recepción y transmisión (Rx/TX) tenemos (Figura 10.):

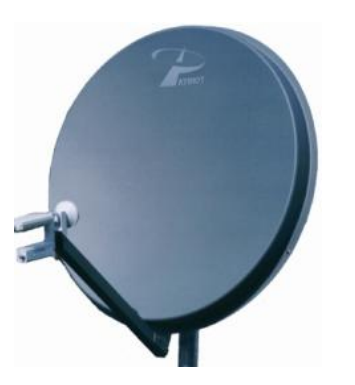

*Figura 10. Antena Parabolica Patriot*

a.- Antena de 1.2 metros Modelo TX-INT120KUG. Antena de una pieza de metal galvanizado. Incluye alimentador de banda Ku. Soporta hasta 14lbs de peso de BUC y LNB. Aprobado por INTELSAT.

b.- Antena de 1.8 metros Modelo TX-INT180KUG. Antena de una pieza de metal galvanizado. Incluye alimentador de banda Ku. Soporta hasta 50lbs de peso de BUC y LNB. Aprobado por Intelsat.

### **4.2 MODEM SATELITAL IDIRECT SERIE 3000 MODELO 3100 INFINITI™**

El equipo IDIRECT serie 3100 de la Figura 11. es para telecomunicaciones satelitales con soporte para telefonía e internet simultáneamente sin ruido, retardo ni esperas tediosas para hablar por teléfono haga que su comunicación sea rápida fácil y dinámica en las zonas más inaccesibles de nuestro territorio.

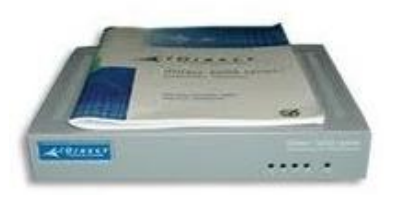

*Figura 11. Modem Satelital IDIRECT Serie 3000*

#### **4.3 BUC (Radio) 3 Watt Modelo NJT5037F**

Convertidor de Subida (Figura 12.) de 3 watts de potencia, trabaja con una frecuencia de RF Output de 14.0 - 14.5 GHz, banda Ku

Posee WR75 Output Interface, conector de entrada tipo F y un peso de 1.2Kg (2.6 lbs).

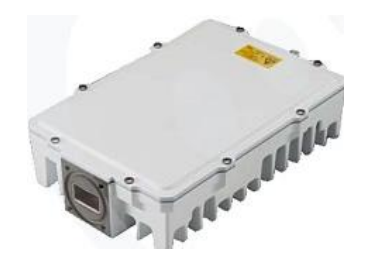

*Figura 12. BUC (Radio) 3 Watt Modelo NJT5037F*

## *4.4 LNB MODELO NJR 2744H*

LNB Amplificador de bajo ruido (Figura 13.). Frecuencias de 11.7 a 12.2 GHZ (Banda Ku)

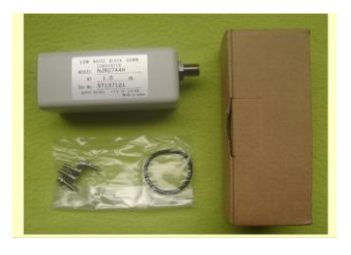

*Figura 13. LNB modelo NJR 2744H*

#### *4 VERIFICACION DE LA RED WI-FI*

Para la verificación de la cobertura de la red de Wi-fi, se uso el software Radio Mobile en conjunto con el Software Google Earth.

El Principal objetivo es de brindar con el servicio de internet a los pobladores, teniendo en cuenta que el Access Point DWL-2700AP, tiene un radio de cobertura de 500 metros. Al ser un pueblo rural de poca demografía y extensión, se podrá verificar que esta cobertura es suficiente para cubrir con el servicio a los pobladores.

En principio se Procede a colocar el punto de transmisión (Pirca Lima) y los puntos remotos que se quiere cubrir (PR1, PR2, PR3, PR4 y PR5) como se muestra en la Figura 14.

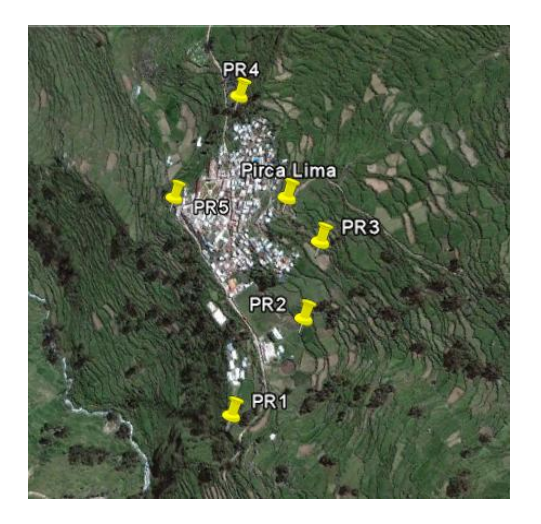

.

*Figura 14. Punto de Transmision y Puntos Remotos*

Se debe tener en cuenta para esto, que el punto de transmisión es el punto más alto y cercano a la zona poblada, con vista a todo el pueblo y los puntos remotos son aquellos colocados en los límites donde acaba la zona poblada.

Los datos de las coordenadas de los puntos establecidos, son introducidas en el programa Radio Mobile de tal manera que en este programa también tendremos los mismos puntos para poder determinar si estos seran cubiertos con la señal de internet inalambrico.

Los mismos puntos en el programa Radio Mobile se presentan en la Figura 15.

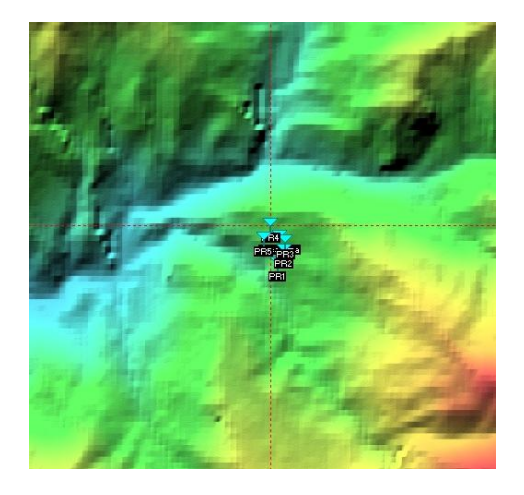

*Figura 15. Puntos de Referencia en el Radio Mobile*

El siguiente punto que debemos tomar en cuenta, es que entre los puntos remotos y el punto de transmisión, debe haber línea de vista directa. Esto se puede comprobar con la opción de Radio Mobile que permite ver el perfil de radiación de un punto a otro.

Los perfiles de línea de vista y radiación, se muestran en las siguientes figuras:

| Azimut=183.39*<br>Pérdidas=99.8dB (4) | Ang. de elevación=-9.683°<br>Campo E=69.1dBµV/m | Despeje a 0.44km<br>Nivel Rx=-74 3dRm | Peor Fresnel=1 6F1<br>Nivel Rx=43.03uV |                      | Distancia=0.45km<br>Rx relativo=32.7dB |                          |
|---------------------------------------|-------------------------------------------------|---------------------------------------|----------------------------------------|----------------------|----------------------------------------|--------------------------|
|                                       |                                                 |                                       |                                        |                      |                                        |                          |
|                                       |                                                 |                                       |                                        |                      |                                        |                          |
| Transmisor<br>______                  |                                                 | $S9 + 30$                             | Receptor                               |                      |                                        | $S9 + 10$                |
| Pirca Lima                            |                                                 | $\blacktriangledown$                  | PR1                                    |                      |                                        | $\overline{\phantom{a}}$ |
| <b>Bol</b>                            | Control                                         |                                       | <b>Bol</b>                             | Control              |                                        |                          |
| Nombre del sistema Tx                 | Access Point                                    | $\overline{\phantom{a}}$              | Nombre del sistema Bx                  | Sistema <sub>2</sub> |                                        | $\overline{\phantom{a}}$ |
| Potencia Tx                           | 01W<br>20 dBm                                   |                                       | Campo E requerido                      | 36.46 dBuV/m         |                                        |                          |
| Pérdida de línea                      | 1 dB                                            |                                       | Ganancia de antena                     | 2 dBi                | $-0.1$ dBd                             | $+$                      |
| Ganancia de antena                    | 5 dBi<br>$2.8$ dBd                              | $\pm$                                 | Pérdida de línea                       | 0.5 dB               |                                        |                          |
| Potencia radiada                      | PIRE=0.25 W                                     | PRE=0.15 W                            | Sensibilidad Bx                        | 1µV                  | $-107$ dBm                             |                          |
| Altura de antena (m)                  | 10                                              | Deshacer                              | Altura de antena [m]                   | 0.5                  | Deshacer                               |                          |
| Red                                   |                                                 |                                       | Frecuencia (MHz)                       |                      |                                        |                          |
| Pirca Wi-fi                           |                                                 | $\blacktriangledown$                  | Mínimo<br>2400                         |                      | Máximo<br>2483.5                       |                          |

*Figura 16. Perfil de Radiación desde el Access Point hasta el Punto PR1*

| <b>Tel Enlace de Radio</b> |                                             |                          |                       |                      |                    | ×     |
|----------------------------|---------------------------------------------|--------------------------|-----------------------|----------------------|--------------------|-------|
| Editar Ver Invertir        |                                             |                          |                       |                      |                    |       |
| Azimut=161.96°             | Ang. de elevación=-12.238° Despeje a 0.24km |                          | Peor Fresnel=1.2F1    |                      | Distancia=0.25km   |       |
| Pérdidas=94.5dB (4)        | Campo E=74.5dBuV/m                          | Nivel Rx=-69.0dBm        | Nivel Rx=79.46µV      |                      | Rx relativo=38.0dB |       |
|                            |                                             |                          |                       |                      |                    |       |
|                            |                                             |                          |                       |                      |                    |       |
|                            |                                             |                          |                       |                      |                    |       |
|                            |                                             |                          |                       |                      |                    |       |
|                            |                                             |                          |                       |                      |                    |       |
|                            |                                             |                          |                       |                      |                    |       |
| Transmisor                 |                                             |                          | Receptor              |                      |                    |       |
| _____                      |                                             | $S9 + 40$                |                       |                      | $S9 + 10$          |       |
|                            |                                             |                          |                       |                      |                    |       |
| Pirca Lima                 |                                             | $\overline{\phantom{a}}$ | PR <sub>2</sub>       |                      |                    |       |
| <b>Bol</b>                 | Control                                     |                          | <b>Bol</b>            | Control              |                    |       |
| Nombre del sistema Tx      | Access Point                                | $\overline{\phantom{a}}$ | Nombre del sistema Bx | Sistema <sub>2</sub> |                    |       |
| Potencia Tx                | 0.1W                                        | $20$ dBm                 | Campo E requerido     | 36.46 dBuV/m         |                    |       |
| Pérdida de línea           | 1 dB                                        |                          | Ganancia de antena    | 2 dBi                | $-0.1$ dBd         | $\pm$ |
| Ganancia de antena         | 5 dBi                                       | $2.8$ dBd<br>$\ddot{}$   | Pérdida de línea      | 0.5 <sub>dB</sub>    |                    |       |
| Potencia radiada           | $PIBF = 0.25 W$                             | PRE=0.15 W               | Sensibilidad Bx       | 1µV                  | $-107$ dBm         |       |
| Altura de antena [m]       | 10<br>$\cdot$                               | <b>Deshacer</b>          | Altura de antena [m]  | 0.5                  | Deshacer           |       |
| <b>Red</b>                 |                                             |                          | Frecuencia (MHz)      |                      |                    |       |
|                            |                                             |                          |                       |                      |                    |       |

*Figura 17. Perfil de Radiación desde el Access Point hasta el Punto PR2*

| Azimut=136.92*                                                                                                    | Ang. de elevación=-5.904*          | Despeje a 0.11km                | Peor Fresnel=0 6F1                               | Distancia=0.12km           |
|----------------------------------------------------------------------------------------------------|------------------------------------|---------------------------------|--------------------------------------------------|----------------------------|
| Pérdidas=88.5dB (4)                                                                                                  | Campo E=80.4dBµV/m                 | Nivel Rx=-63.0dBm               | Nivel Rx=157.93µV                                | Rx relativo=44.0dB         |
|                                                                                                    |                                    |                                 |                                                  |                            |
|                                                                                                    |                                    |                                 |                                                  |                            |
|                                                                                                    |                                    |                                 |                                                  |                            |
|                                                                                                    |                                    |                                 |                                                  |                            |
|                                                                                                    |                                    |                                 |                                                  |                            |
|                                                                                                    |                                    |                                 |                                                  |                            |
|                                                                                                    |                                    |                                 |                                                  |                            |
|                                                                                                    |                                    |                                 |                                                  |                            |
|                                                                                                    |                                    |                                 |                                                  |                            |
| Transmisnr                                                                                                    |                                    | Receptor                        |                                                  |                            |
|                                                                                                    |                                    |                                 |                                                  |                            |
| <u> 1980 - 1980 - 1980 - 1980 - 1981 - 1981 - 1981 - 1981 - 1981 - 1981 - 1981 - 1981 - 1981 - 1981 - 1981 - 198</u> | --                                 | $S9 + 40$                       |                                                  | $S9 + 20$                  |
| Pirca Lima                                                                                                    |                                    | PR3<br>$\overline{\phantom{a}}$ |                                                  |                            |
|                                                                                                    |                                    |                                 |                                                  |                            |
|                                                                                                    | Control                            | Bol                             | Control                                          |                            |
| Rol<br>Nombre del sistema Tx                                                                                         | Access Point                       | $\cdot$                         | Nombre del sistema Bx                            |                            |
|                                                                                                    |                                    |                                 |                                                  | Sistema <sub>2</sub>       |
|                                                                                                    | $20\,\mathrm{dBm}$<br>0.1W<br>1.dB |                                 | Campo E requerido<br>Ganancia de antena<br>2 dBi | 36.46 dBuV/m<br>$-0.1$ dBd |
|                                                                                                    | 5 dBi<br>2.8 dBd                   | Pérdida de línea                | $0.5$ dB                                         |                            |
|                                                                                                    | $PIRE = 0.25 W$                    | PRE=0.15 W<br>Sensibilidad Bx   | 1uV                                              | $-107$ dBm                 |
| Potencia Tx<br>Pérdida de línea<br>Ganancia de antena.<br>Potencia radiada                                           |                                    |                                 |                                                  |                            |
|                                                                                                    | 10<br>$\cdot$<br>$+$               | Deshacer                        | 0.5<br>Altura de antena [m]                      |                            |
|                                                                                                    |                                    |                                 |                                                  |                            |
| Altura de antena (m)<br>Red                                                                                          |                                    | Frecuencia (MHz)                | <b>Mínimo</b>                                    | Deshacer<br>Máximo         |

*Figura 18. Perfil de Radiación desde el Access Point hasta el Punto PR3*

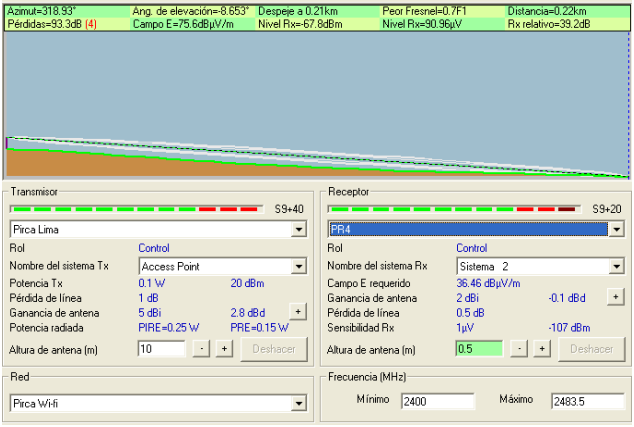

.

*Figura 19. Perfil de Radiación desde el Access Point hasta el Punto PR4*

| Azmut=258.38*                   | Ang. de elevación=-18.284° Despeje a 0.24km |                                   |                                         | Peor Fresnel=0.0F1    | Distancia=0.25km    |
|---------------------------------|---------------------------------------------|-----------------------------------|-----------------------------------------|-----------------------|---------------------|
| Pérdidas=101.7dB (4)            | Campo E=67.3dBuV/m                          | Nivel Rx=-76.2dBm                 |                                         | Nivel Rx=34.64uV      | Rx relativo=30.8dB  |
|                                 |                                             |                                   |                                         |                       |                     |
| Transmisor<br>Pirca Lima        |                                             | $59 + 30$<br>$\blacktriangledown$ | Receptor<br><b>PR5</b>                  |                       | $59 + 10$           |
| <b>Bol</b>                      | Control                                     |                                   | Bol                                     | Control               |                     |
| Nombre del sistema Tx           |                                             |                                   | Nombre del sistema Rx                   |                       |                     |
|                                 | Access Point                                | $\blacktriangledown$              |                                         | Sistema <sub>2</sub>  |                     |
| Potencia Tx<br>Pérdida de línea | 01W<br>20 dBm<br>1 dB                       |                                   | Campo E requerido<br>Ganancia de antena | 36.46 dBµV/m<br>2 dBi | $-0.1$ dBd<br>$\pm$ |
| Ganancia de antena              | 5 dBi<br>$2.8$ dBd                          | $\ddot{}$                         | Pérdida de línea                        | 0.5dB                 |                     |
| Potencia radiada                | PIRE=0.25 W                                 | PRE=0.15 W                        | Sensibilidad Rx                         | 1eV                   | $-107$ dBm          |
| Altura de antena (m)            | 10<br>$\color{red}{\bm{+}}$                 | Deshacer                          | Altura de antena (m)                    | 0.5                   | Deshacer            |
| Red                             |                                             |                                   | Frecuencia [MHz]                        |                       |                     |
|                                 |                                             |                                   |                                         |                       |                     |
| Pirca Wi-fi                     |                                             |                                   | <b>Mínimo</b><br>2400                   |                       | Máximo<br>2483.5    |

#### *Figura 20. Perfil de Radiación desde el Access Point hasta el Punto PR5*

Finalmente, tras configurar en el Radio Mobile los parámetros de cobertura del Access Point, podemos observar en la Figura 21. Que se tiene cobertura para los puntos que comprenden los límites del pueblo, por lo tanto se podrá brindar el servicio de internet a los pobladores.

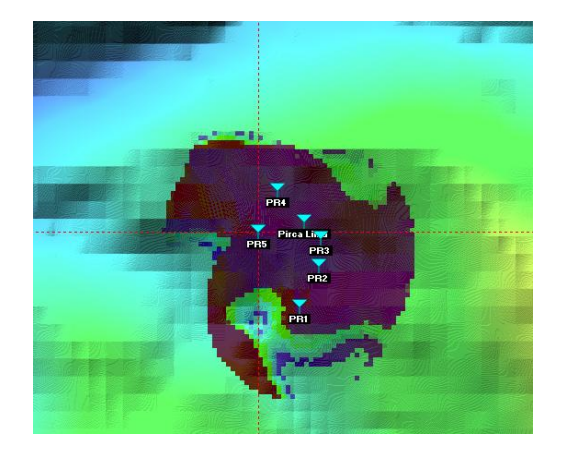

*Figura 21. Perfil de Radiación desde el Access Point hasta el Punto PR3*

Debemos tener en cuenta que el Access Point cuenta con antenas omnidireccionales, por lo que su diagrama de radiación será tal como se muestra en la Figura 22.

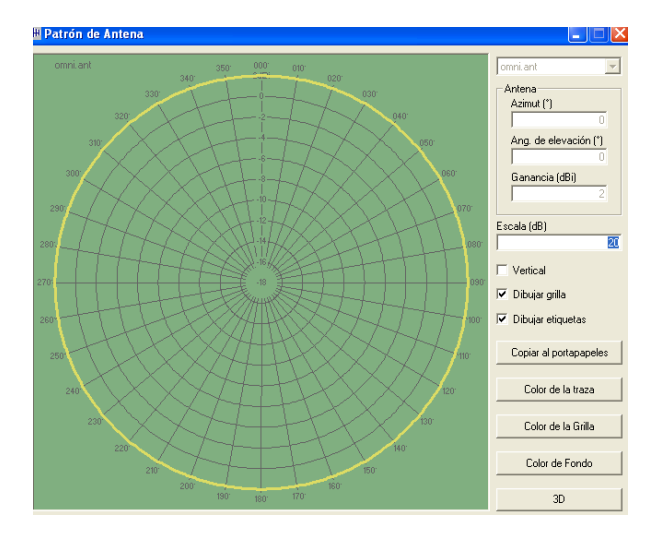

*Figura 22. Diagrama de Radiación*

En el aspecto de los usuarios, ellos podrán tener el servicio de internet rural, teniendo en sus casas antenas tipo panel y sus respectivos módems como se muestra en las siguientes figuras.

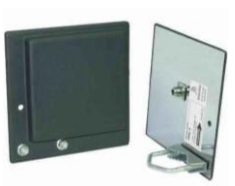

*Figura 23. Antenas de Tipo Panel*

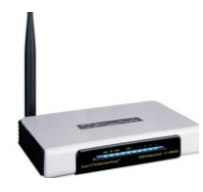

*Figura 23. Modem de usuario TP-Link*

## *5 CONCLUSIONES*

.

- Para llevar a cabo un proyecto rural, no solo basta con conocer el sitio, sino que debemos conocer también aspectos socio-económicos, además de factores climatológicos, demográficos, saber si existen rutas de acceso.
- Este proyecto de implementación de tecnologías  $\bullet$ de la información y comunicación, es de suma importancia para el desarrollo socio-económico del pueblo.
- La educación es altamente favorecida con la implementación de un proyecto de internet rural.
- Los software que hemos utilizado como herramienta nos permite simplificar en tiempo, la implementación del proyecto.
- Es muy importante saber dónde colocar el punto de trasmisión y recepción del servicio ya que este debe llegar a cubrir el área en demanda del servicio.
- Se implemento el Access Point en el mismo punto que la estación terrena para evitar pérdidas y ahorrar costos en tendidos de cableados.

### *6 REFERENCIAS*

- [http://redeparede.com.pe/lima/servicios/computado](http://redeparede.com.pe/lima/servicios/computadora/posts/internet-satelital-idirect-3100--idirectla-com-169262) [ra/posts/internet-satelital-idirect-3100--idirectla](http://redeparede.com.pe/lima/servicios/computadora/posts/internet-satelital-idirect-3100--idirectla-com-169262)[com-169262](http://redeparede.com.pe/lima/servicios/computadora/posts/internet-satelital-idirect-3100--idirectla-com-169262)
- [http://www.viasatelital.com/antena\\_parabolica.htm](http://www.viasatelital.com/antena_parabolica.htm)
- <http://www.americasatperu.com/ofertas.php>
- [http://www.americasatperu.com/internet-](http://www.americasatperu.com/internet-satelital.php) $\bullet$ [satelital.php](http://www.americasatperu.com/internet-satelital.php)
- [http://articulo.mercadolibre.com.pe/MPE-16491880-](http://articulo.mercadolibre.com.pe/MPE-16491880-modem-idirect-3100-_JM)  $\bullet$ [modem-idirect-3100-\\_JM](http://articulo.mercadolibre.com.pe/MPE-16491880-modem-idirect-3100-_JM)
- [http://articulo.mercadolibre.com.pe/MPE-16049136-](http://articulo.mercadolibre.com.pe/MPE-16049136-modem-hughes-7700s-para-internet-satelital-_JM)  $\bullet$ [modem-hughes-7700s-para-internet-satelital-\\_JM](http://articulo.mercadolibre.com.pe/MPE-16049136-modem-hughes-7700s-para-internet-satelital-_JM)
- <http://www.dishpointer.com/>
- [http://www.satcomresources.com/NJRC-](http://www.satcomresources.com/NJRC-NJT5037F-3W-Ku-Band-BUC)[NJT5037F-3W-Ku-Band-BUC](http://www.satcomresources.com/NJRC-NJT5037F-3W-Ku-Band-BUC)
- <http://www.viasatelital.com/clasificados/260027.htm>
- [http://articulo.mercadolibre.com.pe/MPE-16512272-](http://articulo.mercadolibre.com.pe/MPE-16512272-torres-metalicas-de-25x25-galvanizadas-en-caliente-_JM)  $\bullet$ [torres-metalicas-de-25x25-galvanizadas-en](http://articulo.mercadolibre.com.pe/MPE-16512272-torres-metalicas-de-25x25-galvanizadas-en-caliente-_JM)[caliente-\\_JM](http://articulo.mercadolibre.com.pe/MPE-16512272-torres-metalicas-de-25x25-galvanizadas-en-caliente-_JM)
- [http://www.iguama.com/busqueda/electronicos.172](http://www.iguama.com/busqueda/electronicos.172282/palabra_clave,dwl_2700) [282/palabra\\_clave,dwl\\_2700](http://www.iguama.com/busqueda/electronicos.172282/palabra_clave,dwl_2700)
- [http://www.dlinkla.com/home/productos/producto.js](http://www.dlinkla.com/home/productos/producto.jsp?idp=498) [p?idp=498](http://www.dlinkla.com/home/productos/producto.jsp?idp=498)
- [http://support.dlink.com/emulators/dwl2700ap/200/](http://support.dlink.com/emulators/dwl2700ap/200/HomeWizard.html) [HomeWizard.html](http://support.dlink.com/emulators/dwl2700ap/200/HomeWizard.html)